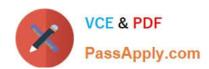

# ACE-A1.2<sup>Q&As</sup>

Arista Certified Engineering Associate

# Pass Arista ACE-A1.2 Exam with 100% Guarantee

Free Download Real Questions & Answers PDF and VCE file from:

https://www.passapply.com/ace-a1-2.html

100% Passing Guarantee 100% Money Back Assurance

Following Questions and Answers are all new published by Arista
Official Exam Center

- Instant Download After Purchase
- 100% Money Back Guarantee
- 365 Days Free Update
- 800,000+ Satisfied Customers

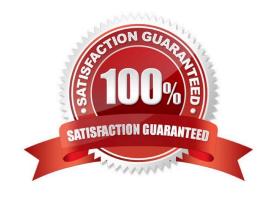

## https://www.passapply.com/ace-a1-2.html 2024 Latest passapply ACE-A1.2 PDF and VCE dumps Download

# **QUESTION 1**

Where does Aboot look for the boot system image at boot time?

- A. At the location specified in the running-config
- B. At the location specified in the startup-config
- C. At the location specified in a file named boot-config on flash:
- D. At the location specified in a file named boot\_config on flash:

Correct Answer: C

Reference: https://www.safaribooksonline.com/library/view/arista-warrior/9781449358921/ch18.html

#### **QUESTION 2**

What does LANZ do?

- A. LANZ reports on microbursting events at extremely small intervals of time.
- B. LANZ alters the flow of frames based on an interfaces high and low queue-thresholds.
- C. LANZ is a form of QoS that allows for microsecond-levels of precision on interfaces that support it.
- D. LANZ is the means whereby late packets can be analyzed.

Correct Answer: A

Data center switches sometimes suffer from a problem known as microbursting, wherein the buffers become overrun and drop packets. The problem is that these microbursts happen often at microsecond intervals, so the switches never report them. These problems can be horrific to diagnose, and even worse to try and explain to executives. That is, unless you have an Arista switch with latency analyzer (LANZ)

#### **QUESTION 3**

Which of the following best describes Arista\\'s MLAG feature?

- A. utilizes bandwidth more efficiently with fewer uplinks blocked by Spanning Tree
- B. combines up to seven switches in a ring topology
- C. negotiates speed and duplex settings on 10Gb interfaces
- D. saves all dropped packets to be used at a later time

Correct Answer: A

Reference: https://www.arista.com/assets/data/pdf/Whitepapers/ Arista\_Design\_Guide\_DCI\_with\_VXLAN.pdf (page 9)

# https://www.passapply.com/ace-a1-2.html 2024 Latest passapply ACE-A1.2 PDF and VCE dumps Download

### **QUESTION 4**

Given the following output, which of the following have you likely configured?

[admin3Arista ~]\$ tcpdump -i mirror0
tcpdump: WARNING: mirror0: no IPv4 address assigned
tcpdump: verbose output suppressed, use -v or -vv fcr full protocol decode
listening on mirror0, link-type EN10MB (Ethernet), capture size 65535 bytes
19:27:58.319059 00:1c:73:1e:d5:82 (oui Arista Networks) > 00:1c:73:le:ad:16 (oui Arista Networks), ethertype 802.1Q (0x8100), length 156: vlan 100, p 0, ethertype IPv4,
truncated-ip - 1362 bytes missing! 10.10.100.100 > 10.10.100.2: ICMP echo reply, id
4809, seq 4, length 1480

- A. Advanced Mirroring with Packet Truncation
- B. Advanced Mirroring with ACLs
- C. Agile Ports
- D. Buffer Tuning

Correct Answer: A

#### **QUESTION 5**

What is the EOS feature that allows switches with Multi-Switch CLI enabled to send non-interactive commands to multiple switches at once?

- A. groups
- B. switch-groups
- C. chat-rooms
- D. chat-groups

Correct Answer: B

ACE-A1.2 VCE Dumps

ACE-A1.2 Study Guide

**ACE-A1.2 Exam Questions**